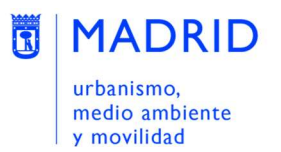

# datos abiertos calidad del aire.

# INTÉRPRETE DE FICHEROS DE DATOS HORARIOS, DIARIOS Y TIEMPO REAL

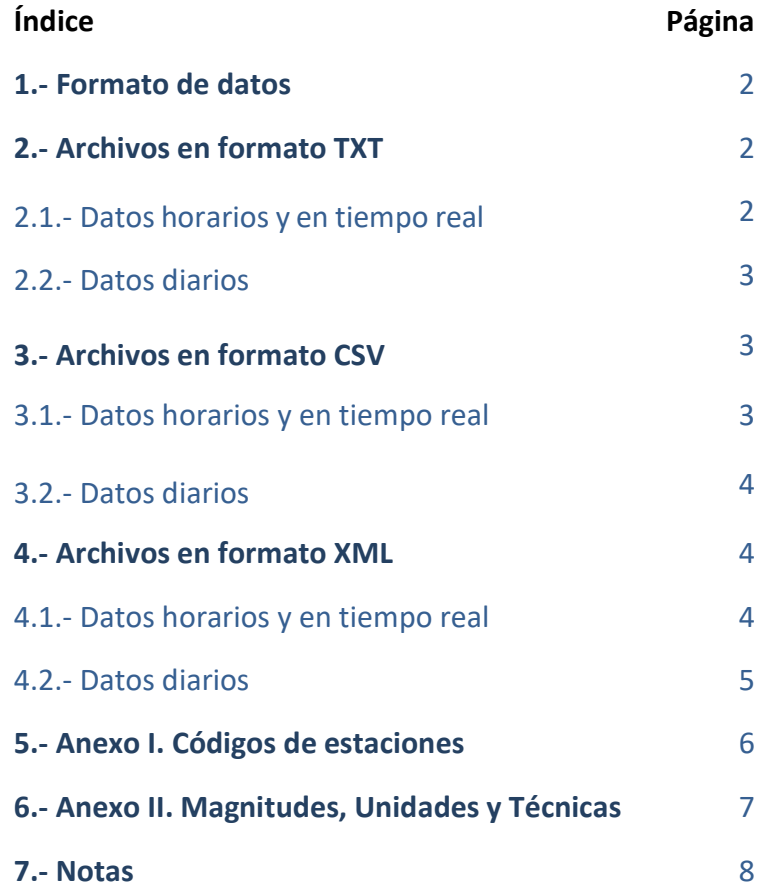

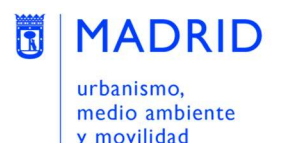

## 1.- Formato de datos

Los datos en los diferentes conjuntos de calidad del aire se proporcionan en tres formatos distintos:

- Ficheros.txt
- Ficheros.csv
	- Ficheros.xml

## 2.- Archivos en formato TXT

Un archivo TXT es un archivo de texto sin formato que no requiere de ningún programa especial para su creación y apertura. Para abrir un archivo TXT, la mayoría de los sistemas operativos ofrecen programas de procesamiento de textos.

### 2.1.- Datos horarios y en tiempo real:

Cada registro está estructurado de la siguiente forma:

### 2.1.1.- Ficheros anteriores a octubre de 2017:

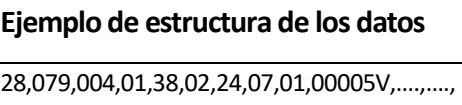

#### Los caracteres representan la siguiente información:

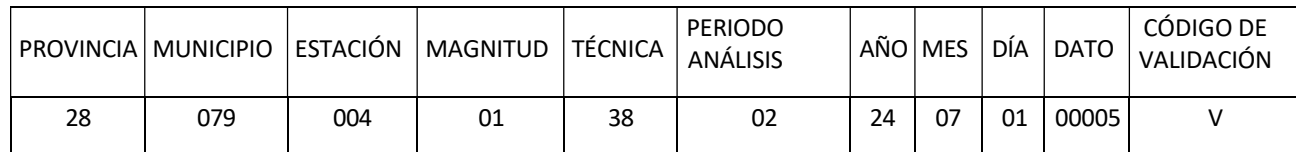

# 2.1.2.- Ficheros desde octubre de 2017\*:

\* A partir de esta fecha el formato del año pasó a tener cuatro dígitos.

Ejemplo de estructura de los datos

28,079,004,01,38,02,2024,01,01,00023V,….,….,

#### Los caracteres se corresponden con la siguiente información:

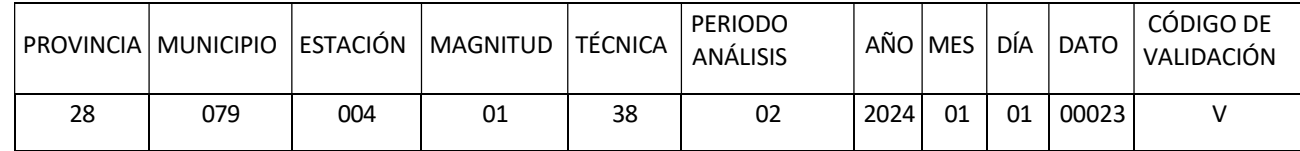

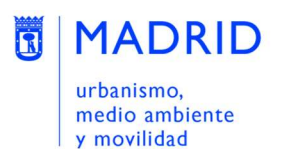

Para los archivos de datos horarios y en tiempo real, el código del periodo de análisis es 02 y las columnas correspondientes a los datos son 24, una por hora, cada una de ellas con su correspondiente código de validación.

# 2.2.-Datos diarios:

Ejemplo de estructura de los datos

28,079,004,01,38,02,2024,01,01,00008V,….,….,

Los caracteres se corresponden con lo siguiente:

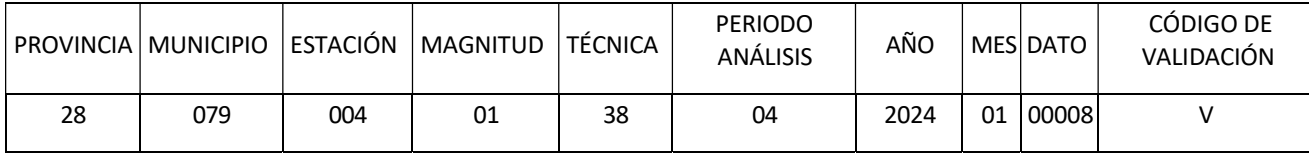

Para los archivos de datos diarios, el código del periodo de análisis es 04 y las columnas correspondientes a los datos son 28, 29, 30 o 31, dependiendo de los días que tenga el mes consultado, cada una de ellas con su correspondiente código de validación.

\*Hasta 2010 los ficheros contienen un código de dos dígitos "00" en los datos diarios, que separaban el código del mes del código de los datos, pero sin ningún valor.

# 3.- Archivos en formato CSV

Un archivo CSV (valores separados por comas) es un archivo de texto que tiene un formato específico que permite guardar los datos en un formato de tabla estructurada, lo que facilita que sean accesibles automáticamente desde programas como Excel, entre otros.

## 3.1.- Datos horarios y en tiempo real

La estructura de los registros es la siguiente:

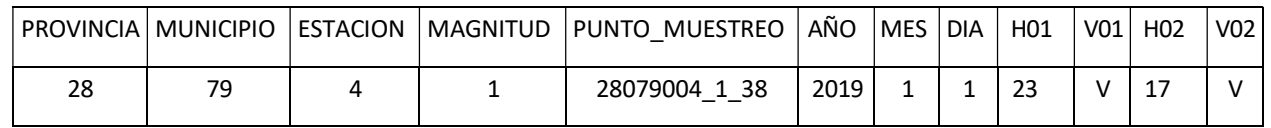

El campo punto de muestreo incluye el código de la estación completo (provincia, municipio y estación) más la magnitud y la técnica de muestreo.

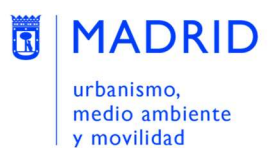

H01 corresponde al dato de la 1 de la mañana de ese día, V01 es el código de validación, H02 al de las 2 de la mañana, V02 y así sucesivamente.

# 3.2.-Datos diarios

La estructura de los registros es la siguiente:

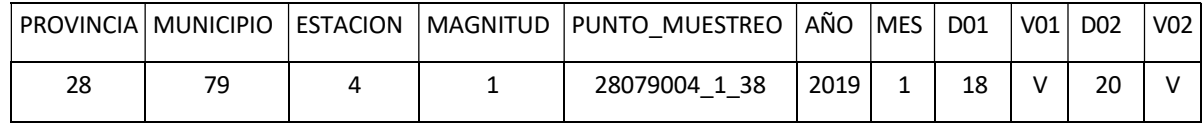

El campo punto de muestreo incluye el código de la estación completo (provincia, municipio y estación), más la magnitud y la técnica de muestreo.

D01 corresponde al dato del primer día del mes, D02 al del segundo día y así sucesivamente.

# 4.- Archivos en formato XML

Un archivo XML (archivo de marcado extensible) es el estándar para el intercambio de datos entre dos sistemas y puede ser leído tanto por humanos como por ordenadores. Un editor de texto es suficiente para abrir un archivo. xml, pero suele ser utilizado por su facilidad para trabajar con una herramienta profesional.

## 4.1.- Datos horarios y en tiempo real:

La estructura de los registros es la siguiente:

```
<?xml version="1.0" encoding="utf-8" ?> 
<Datos xmlns="http://bdca" xmlns:xsi="http://www.w3.org/2001/XMLSchemainstance"> 
<Dato_Horario> 
<provincia>28</provincia> 
<municipio>079</municipio> 
<estacion>004</estacion>
<magnitud>1</magnitud> 
<punto_muestreo>28079004_1_38</punto_muestreo> 
<ano>2019</ano> 
<mes>01</mes> 
<dia>01</dia> 
<H01>23</H01> 
<V01>V</V01> 
<H02>17</H02> 
<V02>V</V02>
```
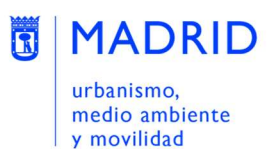

El campo punto de muestreo incluye el código de la estación completo (provincia, municipio y estación) más la magnitud y la técnica de muestreo.

H01 corresponde al dato de la 1 de la mañana de ese día, V01 código de validación, H02 al de las 2 de la mañana, V02 y así sucesivamente.

# 4.2.-Datos diarios

La estructura de los registros es la siguiente:

<Datos xmlns="http://bdca" xmlns:xsi="http://www.w3.org/2001/XMLSchema - instance"> <Dato\_Diario> <provincia>28</provincia> <municipio>079</municipio> <estacion>004</estacion> <magnitud>1</magnitud> <punto\_muestreo>28079004\_1\_38</punto\_muestreo> <ano>2019</ano> <mes>01</mes> <D01>18</D01> <V01>V</V01> <D02>20</D02> <V02>V</V02>

El campo punto de muestreo incluye el código de la estación completo (provincia, municipio y estación) más la magnitud y la técnica de muestreo.

D01 corresponde al dato del primer día del mes, D02 al del segundo día y así sucesivamente.

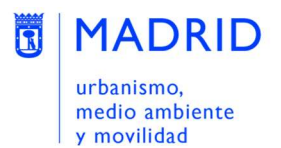

## Anexo I. Códigos de estaciones

Las estaciones señaladas con un asterisco (\*), cambiaron su código a partir de la fecha que se indica para la adaptación a la codificación nacional de intercambio de datos de calidad del aire.

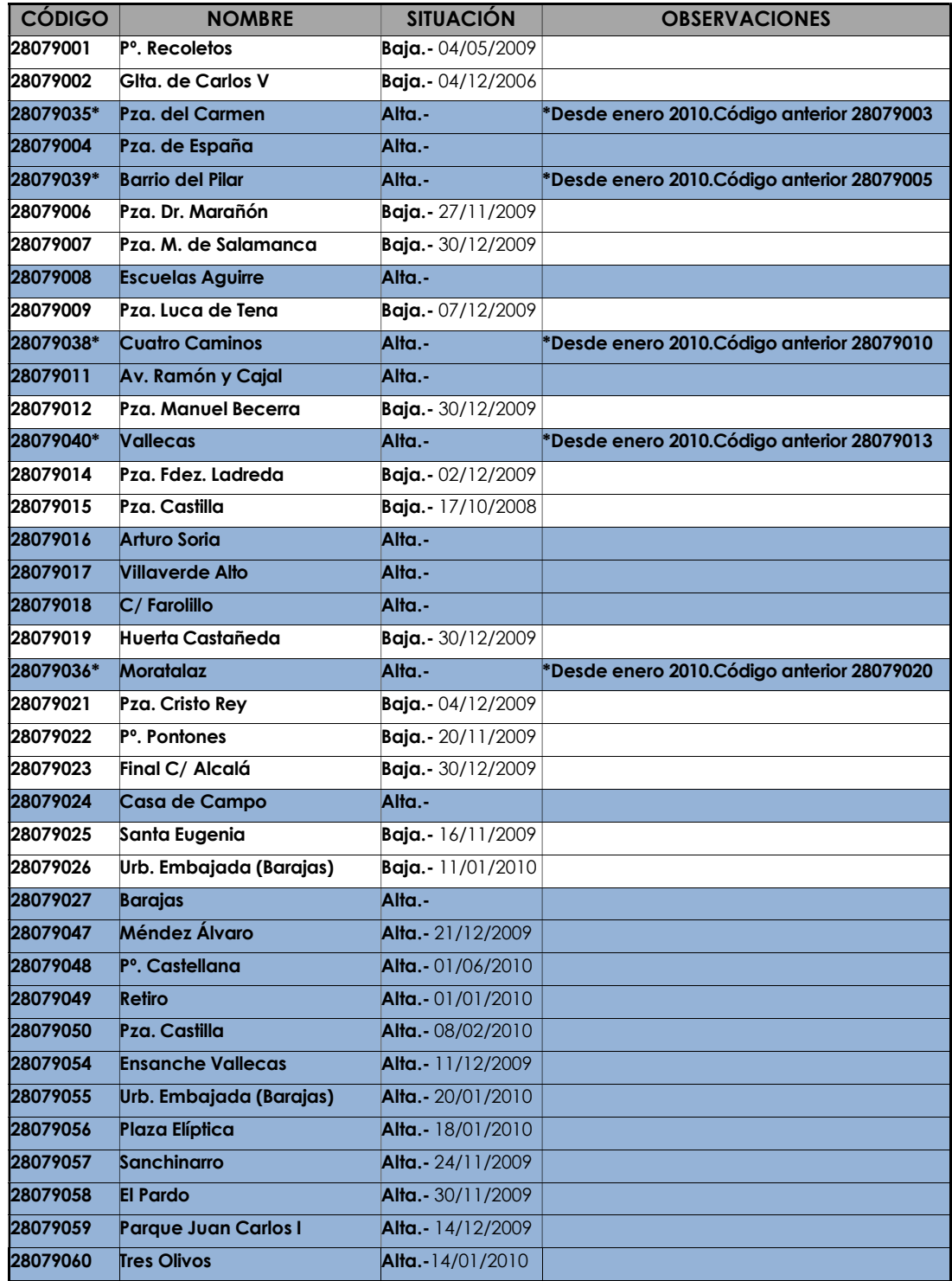

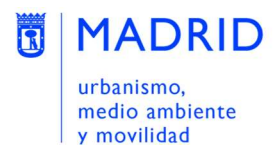

# 6.- Anexo II. Magnitudes, Unidades y Técnicas

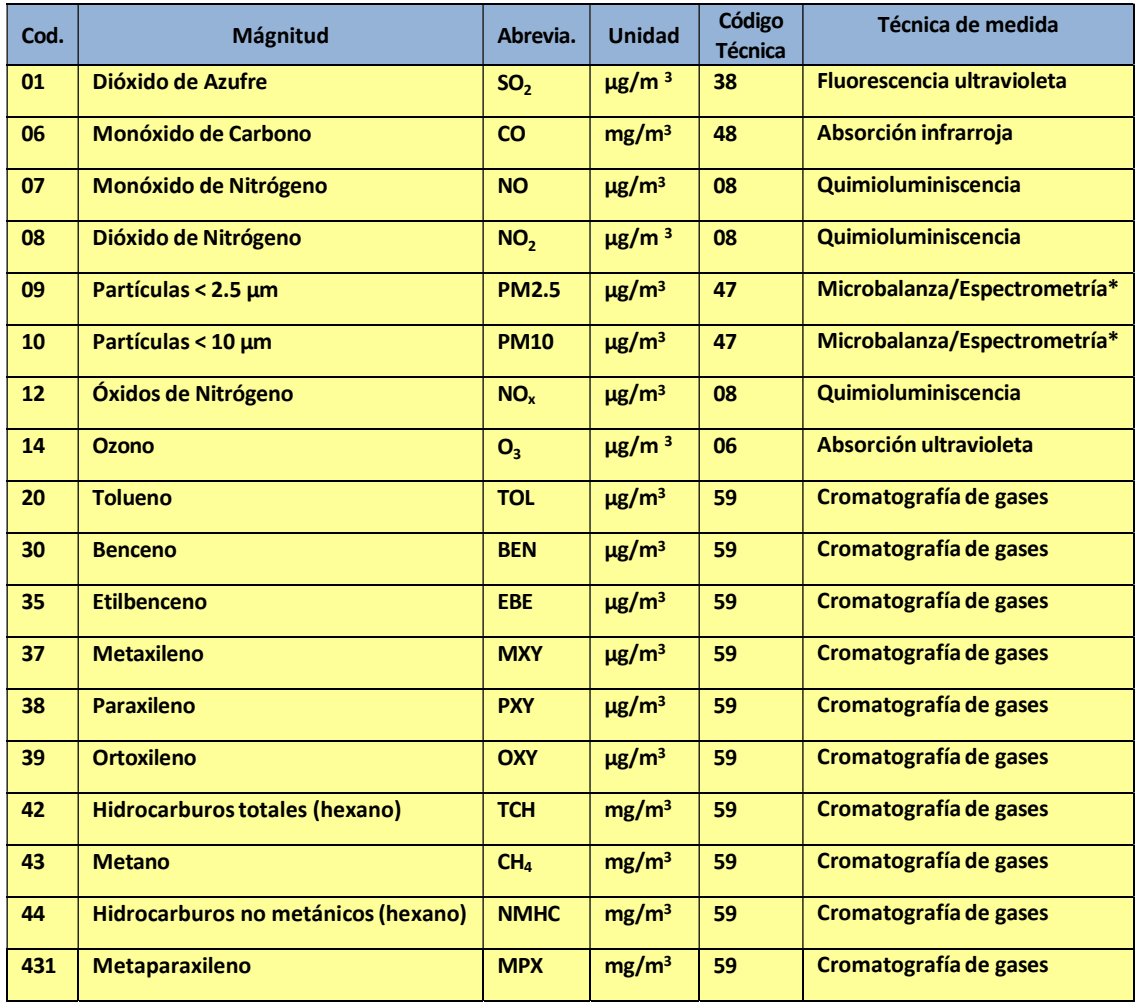

\*Desde el año 2024 en la red de vigilancia de la calidad del aire existen dos tipos de equipos automáticos de medición en continuo de partículas, que utilizan técnicas diferentes: medición directa de la masa de partículas por microbalanza o por el método de espectrometría óptica de aerosol.

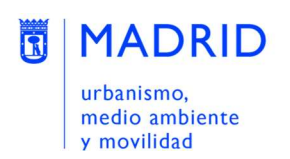

# 7.- Notas

- Los datos horarios publicados se expresan en hora local de Madrid (UTC+2 o UTC+1 dependiendo de la época del año). Cuando se produce un cambio de hora, si ese día tiene una hora menos se calcula el dato diario con 23 valores. Cuando por el contrario se produce un cambio horario y el día tiene 25 horas, se elimina el dato de la hora en la que se produce el retraso.
- El valor H24 es el valor horario correspondiente a la última hora del día y se calcula como la media de los 6 valores diezminutales que van desde las 23 horas hasta las 24h, hablando siempre en horario local.
- Los motivos por los que no se aporta dato de un contaminante en un momento determinado pueden ser muy diversos. Generalmente debido a labores de mantenimiento de los equipos, u otras incidencias que generan un dato anómalo, estos datos son revisados y anulados durante el proceso de validación. En algunos casos la falta de dato se produce debido a averías en el suministro eléctrico, en las comunicaciones, o en el propio equipo analizador, el dato no se llega a registrar.